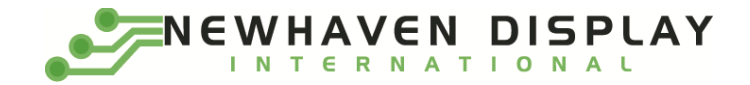

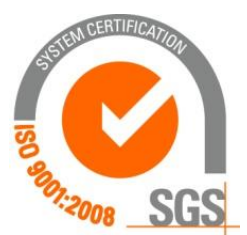

# NHD-2.7-12864WDY3

# **Graphic OLED Display Module**

Newhaven Display NHD- $2.7 -$ 2.7" Diagonal Size 128 x 64 Pixel Resolution 12864-WD-Model  $Y -$ **Emitting Color: Yellow**  $3-$ +3.3V Power Supply

> Newhaven Display International, Inc. 2661 Galvin Ct. **Elgin IL, 60124** Ph: 847-844-8795 Fax: 847-844-8796

#### **Document Revision History**

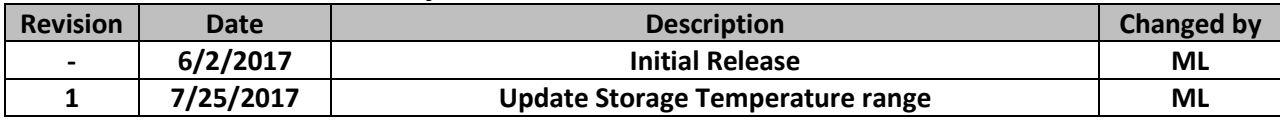

#### **Functions and Features**

- 128 x 64 pixel resolution  $\bullet$
- Built-in SSD1322 controller
- Parallel or Serial MPU interface
- Single, low voltage power supply
- Power options via on-board jumpers
- RoHS compliant

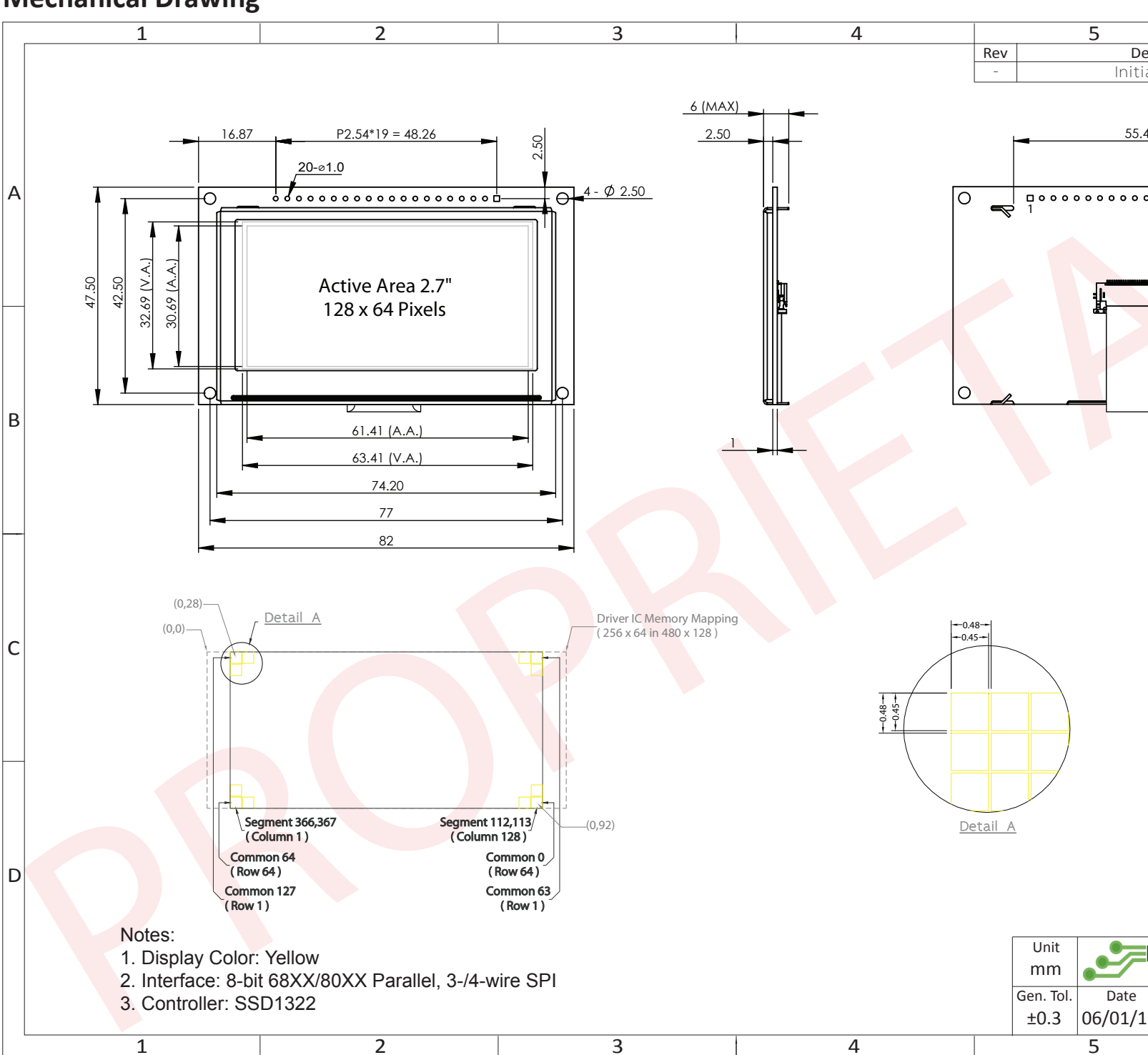

### **Mechanical Drawing**

The information contained herein is the exclusive property of Newhaven Display International, Inc. and shall not be copied, reproduced, and/or disclosed

## **Interface Description**

#### **Parallel Interface:**

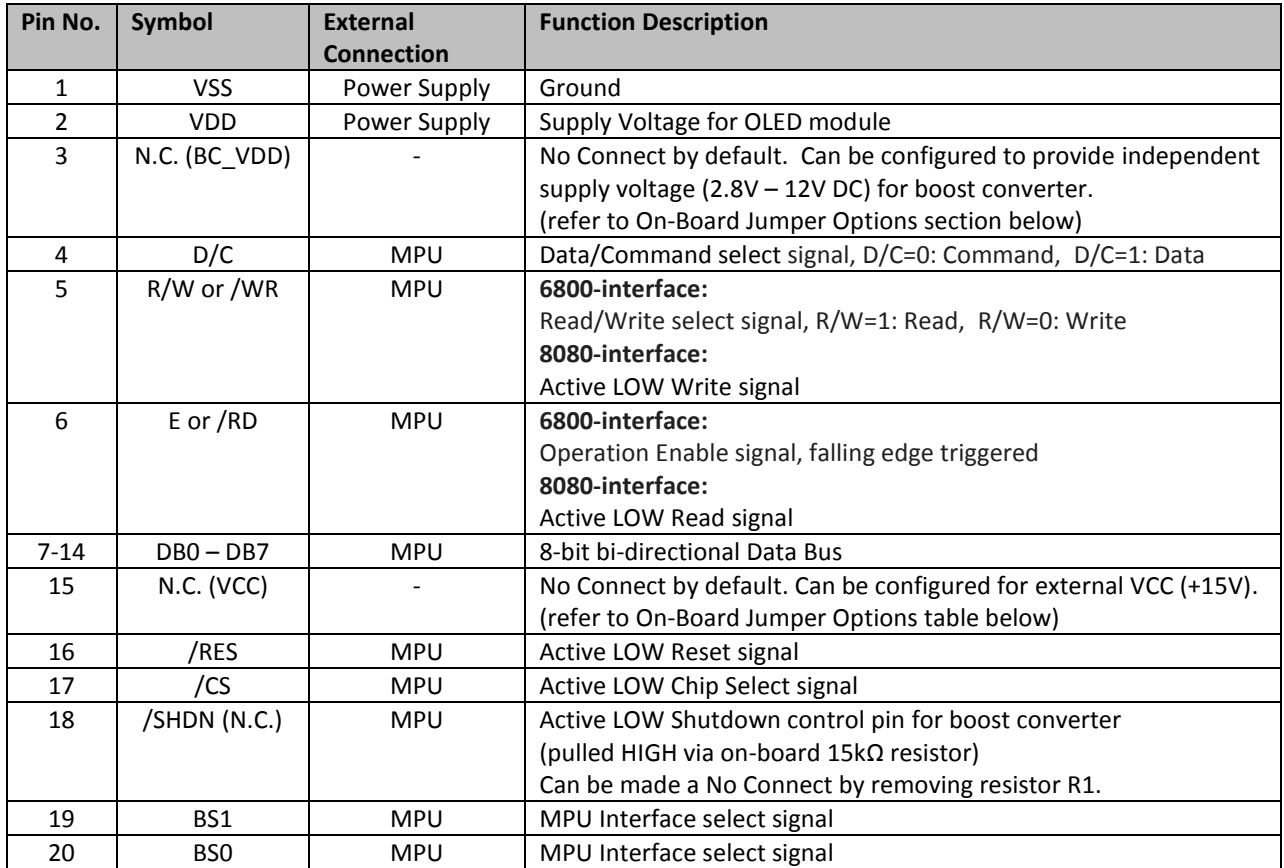

#### **Serial Interface:**

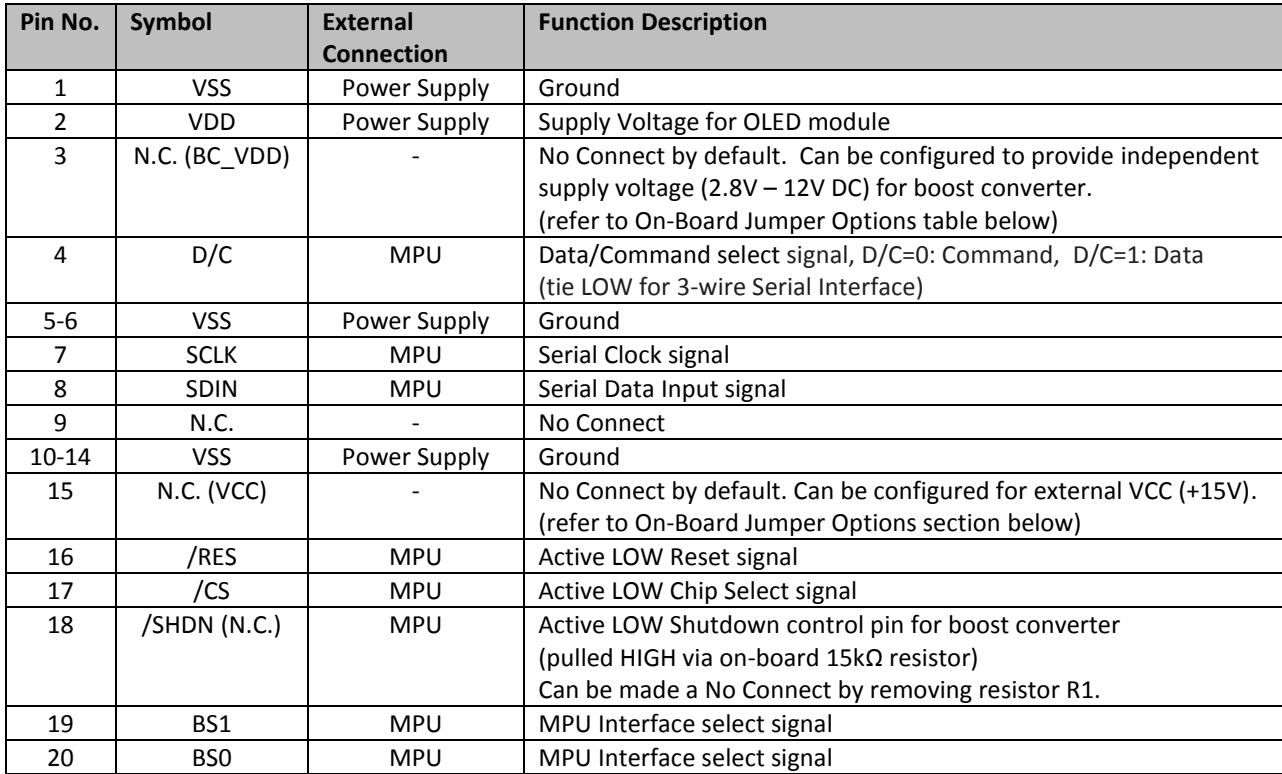

### **Interface Selection**

#### **MPU Interface Pin Selections**

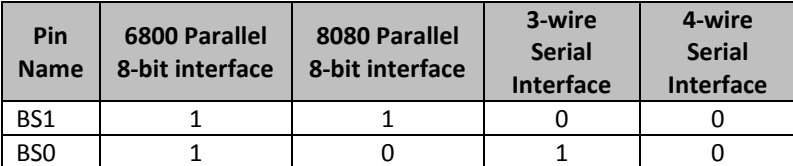

#### **MPU Interface Pin Assignment Summery**

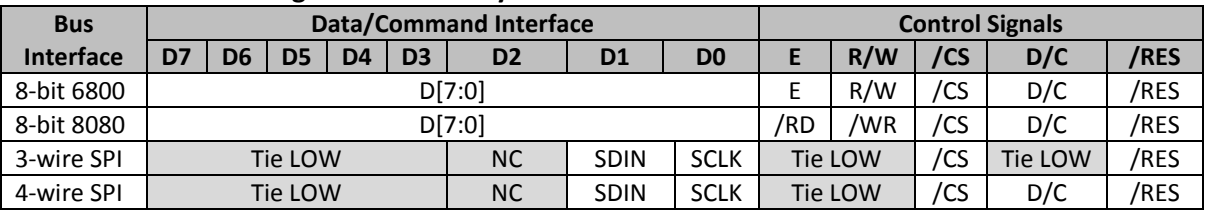

### **On-Board Jumper Options**

#### **Default Jumper Setting**

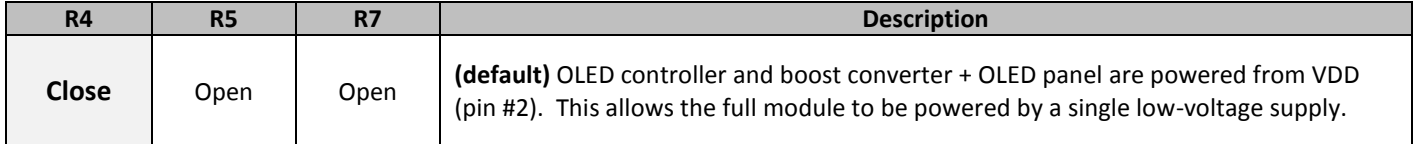

#### Jumper Option #1 - Independent Supply Voltage for Boost Converter (BC\_VDD)

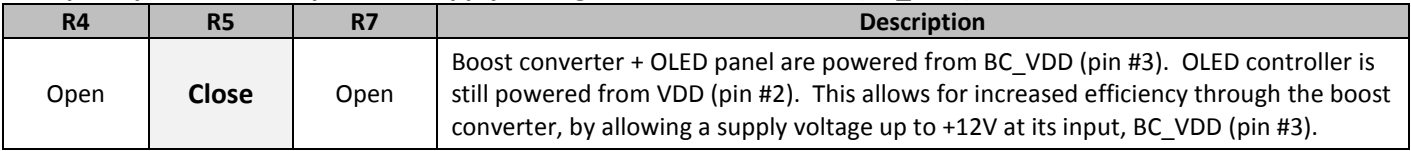

#### Jumper Option #2 - External Supply Voltage for OLED Panel (VCC)

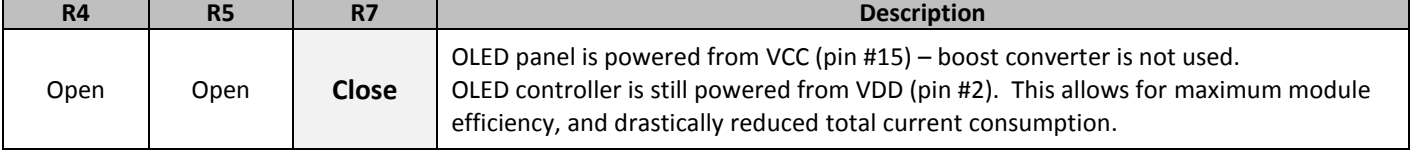

#### Default Jumper Setting

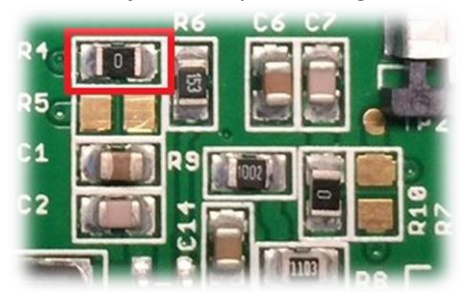

Jumper Option #1

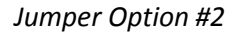

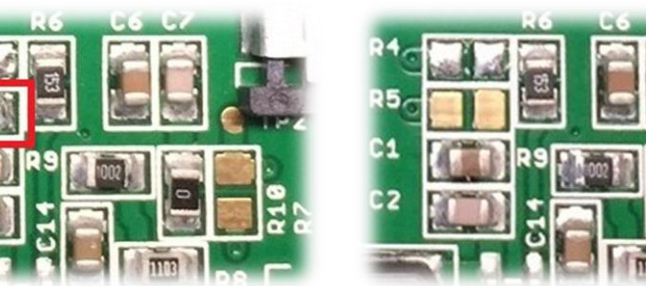

For detailed electrical information on each jumper option, please see the Electrical Characteristics table below.

### **Electrical Characteristics**

Values for Current shown below are based on the recommended initialization provided on page 12

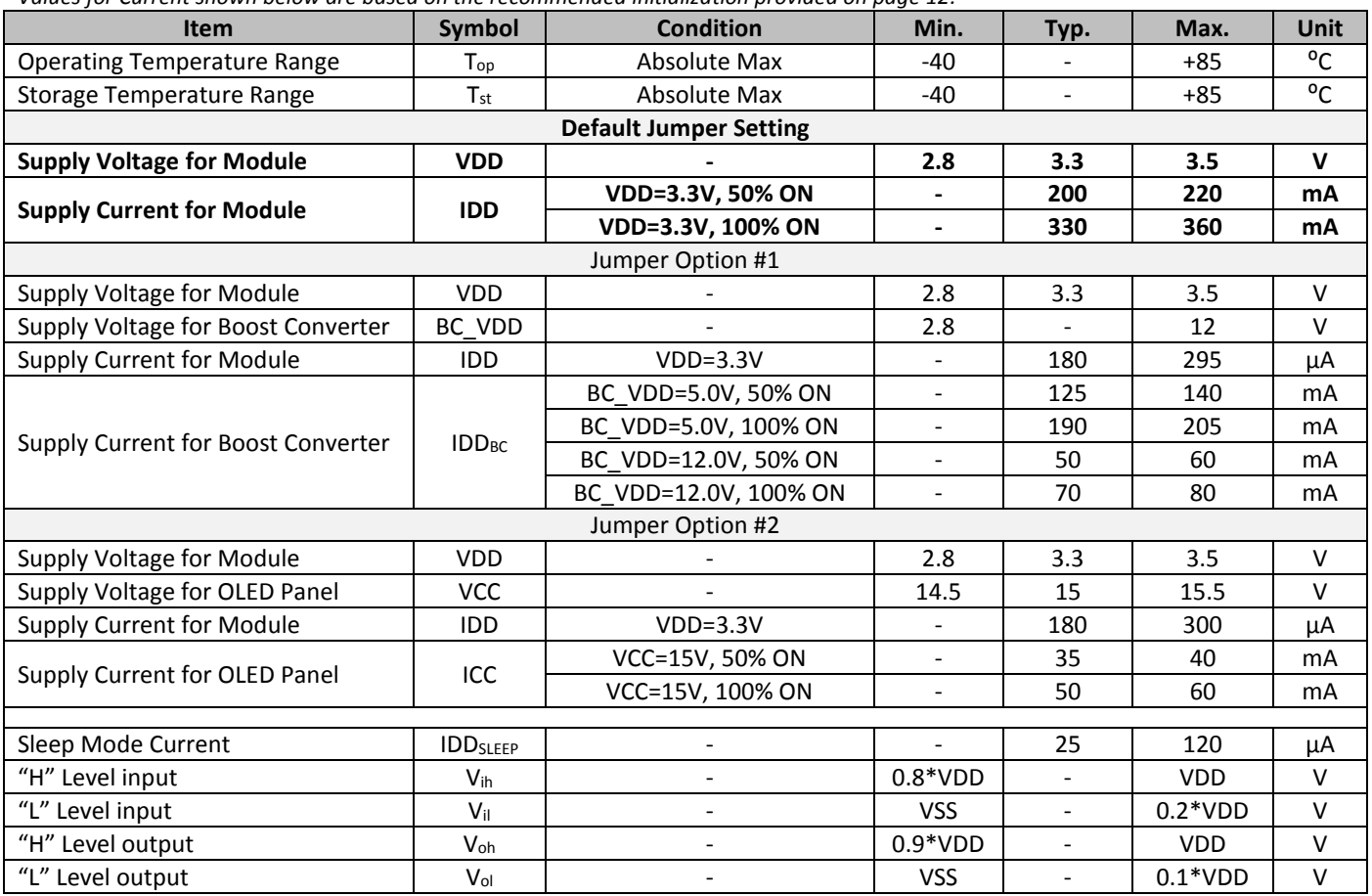

Note: The electrical characteristics shown above for Jumper Option #1 and Jumper Option #2 apply only when the on-board jumpers are configured accordingly. By default, only Default Jumper Setting supply voltage and current (in bold) need to be considered. For details, see On-Board Jumper Options section on previous page.

### **Optical Characteristics**

Values for Brightness shown below are based on the recommended initialization provided on page 12.

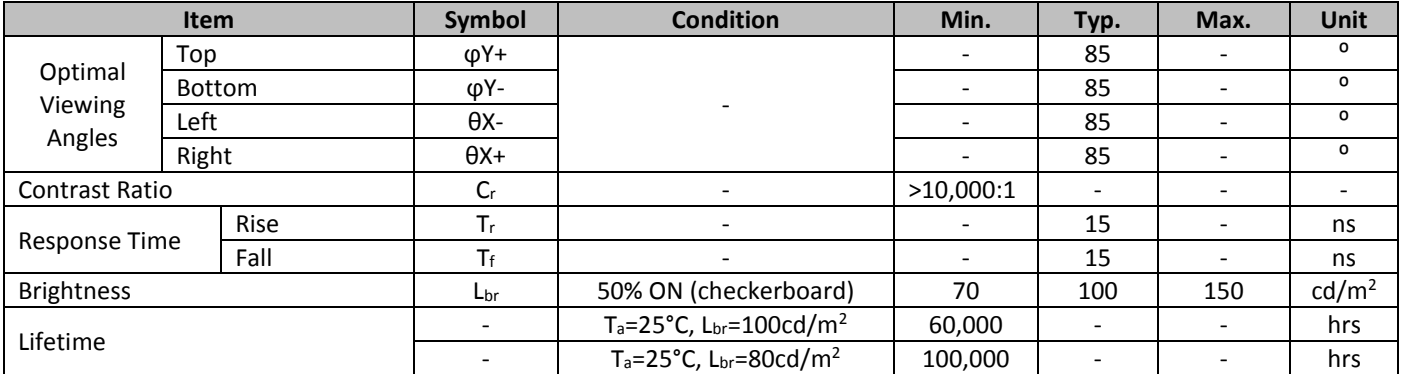

Note: Lifetime at typical temperature is based on accelerated high-temperature operation. Lifetime is tested at average 50% pixels on and is rated as Hours until Half-Brightness. To extend the life of the display, lower values may be used for the contrast setting registers - see below table of commands for details.

### **Controller Information**

Built-in SSD1322 controller.

For details, view full datasheet at http://www.newhavendisplay.com/app\_notes/SSD1322.pdf

### **Table of Commands**

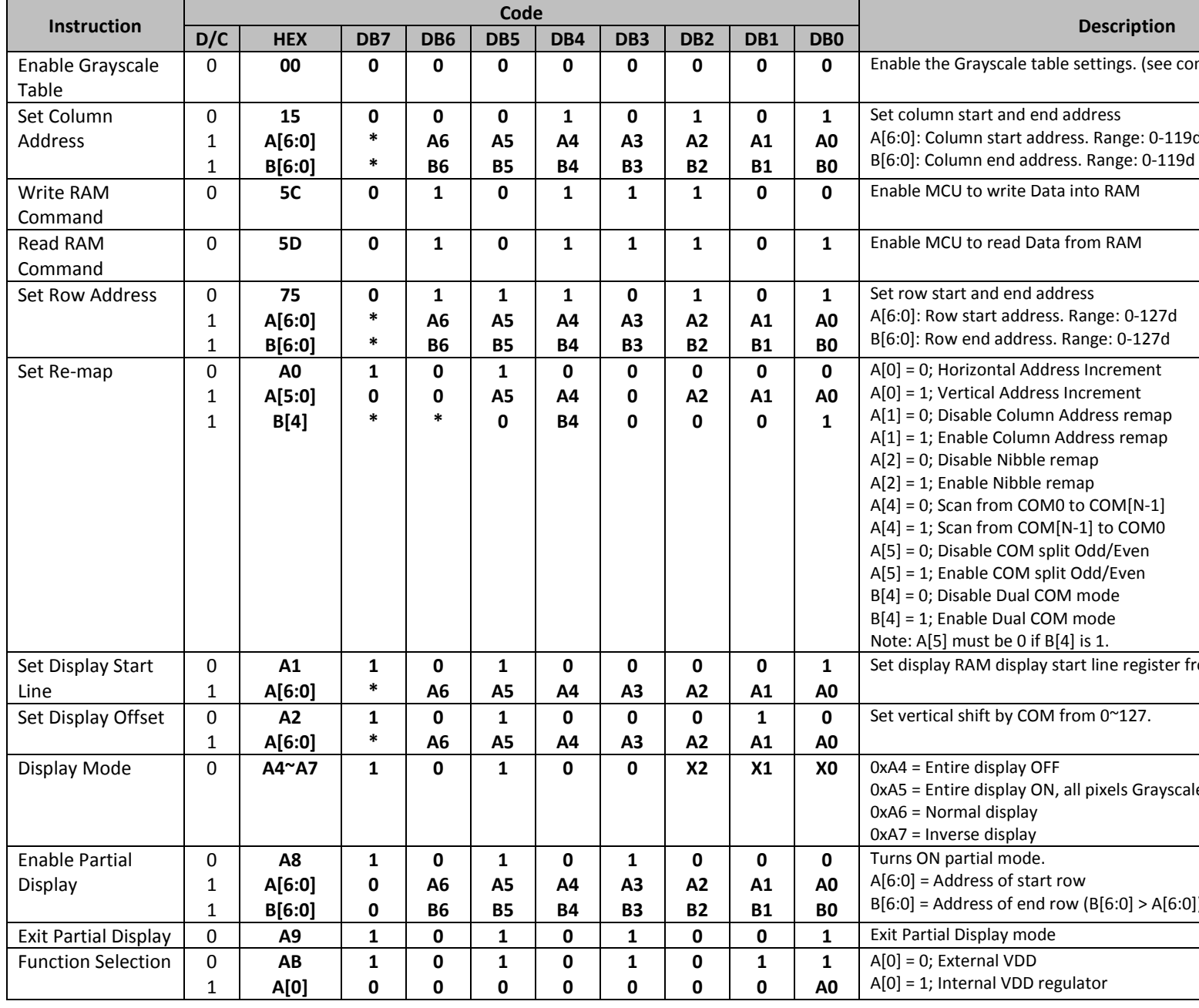

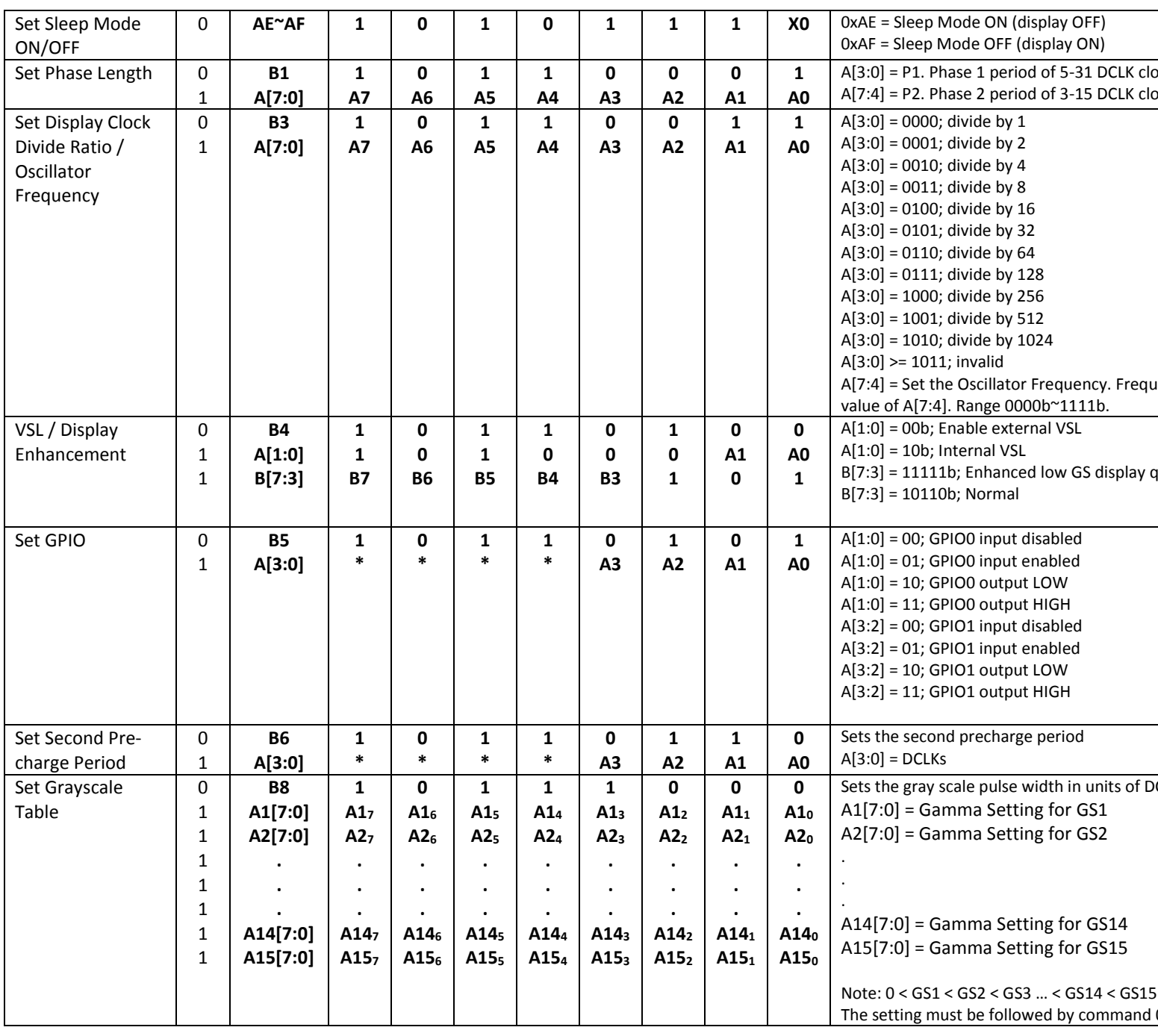

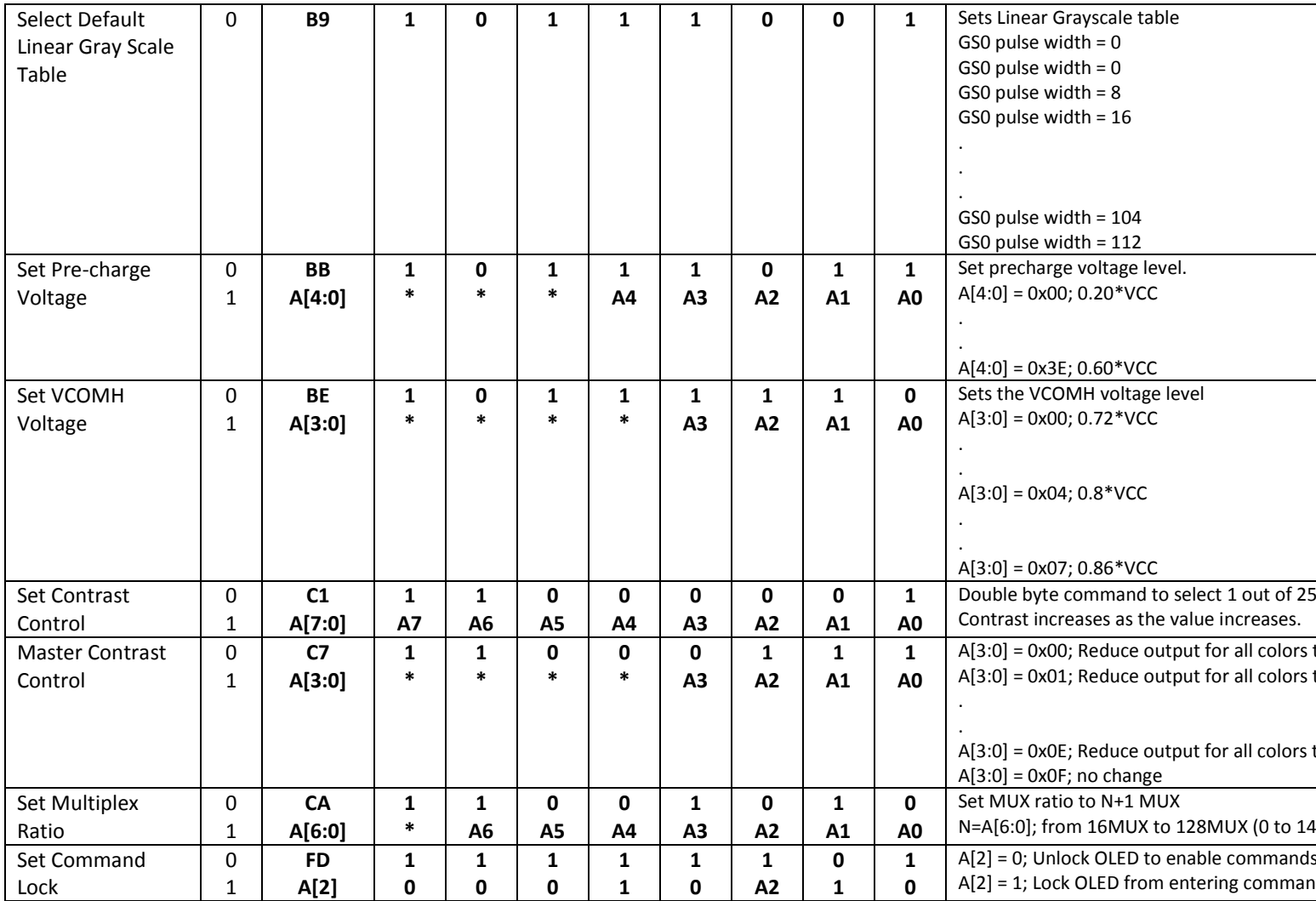

#### For detailed instruction information, view full SSD1322 datasheet here (pages 32-47): http://www.newhavendisplay.com/app\_notes/SSD1322.pdf

### **MPU Interface**

#### **6800-MPU Parallel Interface**

The parallel interface consists of 8 bi-directional data pins, R/W, D/C, E, and /CS.

A LOW on R/W indicates write operation, and HIGH on R/W indicates read operation.

A LOW on D/C indicates "Command" read or write, and HIGH on D/C indicates "Data" read or write.

The E input serves as data latch signal, while /CS is LOW. Data is latched at the falling edge of E signal.

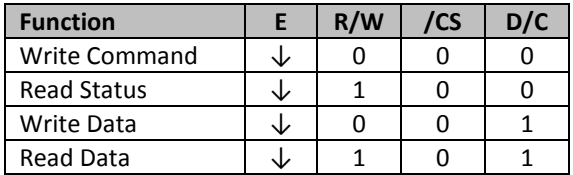

#### 8080-MPU Parallel Interface

The parallel interface consists of 8 bi-directional data pins, /RD, /WR, D/C, and /CS. A LOW on D/C indicates "Command" read or write, and HIGH on D/C indicates "Data" read or write.

A rising edge of /RS input serves as a data read latch signal while /CS is LOW.

A rising edge of /WR input serves as a data/command write latch signal while /CS is LOW.

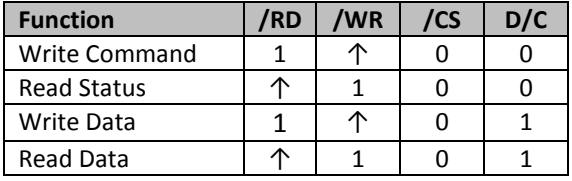

#### **Serial Interface (4-wire)**

The 4-wire serial interface consists of Serial Clock (SCLK), Serial Data (SDIN), Data/Command (D/C), and Chip Select (/CS). D0 acts as SCLK and D1 acts as SDIN. D2 must be left as a No Connect D3~D7, E, and R/W should be connected to GND.

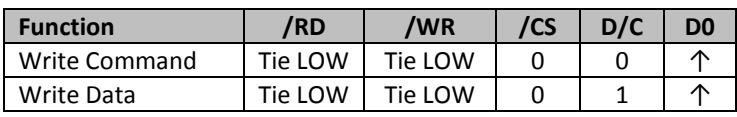

SDIN is shifted into an 8-bit shift register on every rising edge of SCLK in the order of D7, D6,...D0. D/C is sampled on every eighth clock and the data byte in the shift register is written to the GDDRAM or command register in the same clock.

Note: Read functionality is not available in serial mode.

#### **Serial Interface (3-wire)**

The 3-wire serial interface consists of Serial Clock (SCLK), Serial Data In (SDIN), and Chip Select (/CS). DO acts as SCLK and D1 acts as SDIN. D2 must be left as a No Connect. D3~D7, E, R/W, and D/C should be connected to Ground.

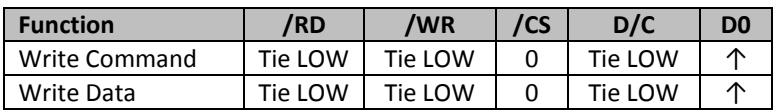

SDIN is shifted into an 9-bit shift register on every rising edge of SCLK in the order of D/C, D7, D6,...D0. D/C (first bit of the sequential data) will determine if the following data byte is written to the Display Data RAM ( $D/C = 1$ ) or the command register ( $D/C = 0$ ).

Note: Read functionality is not available in serial mode.

For detailed timing information for each interface mode, view full SSD1322 datasheet here (pages 50-54): http://www.newhavendisplay.com/app\_notes/SSD1322.pdf

### **Recommended Initialization**

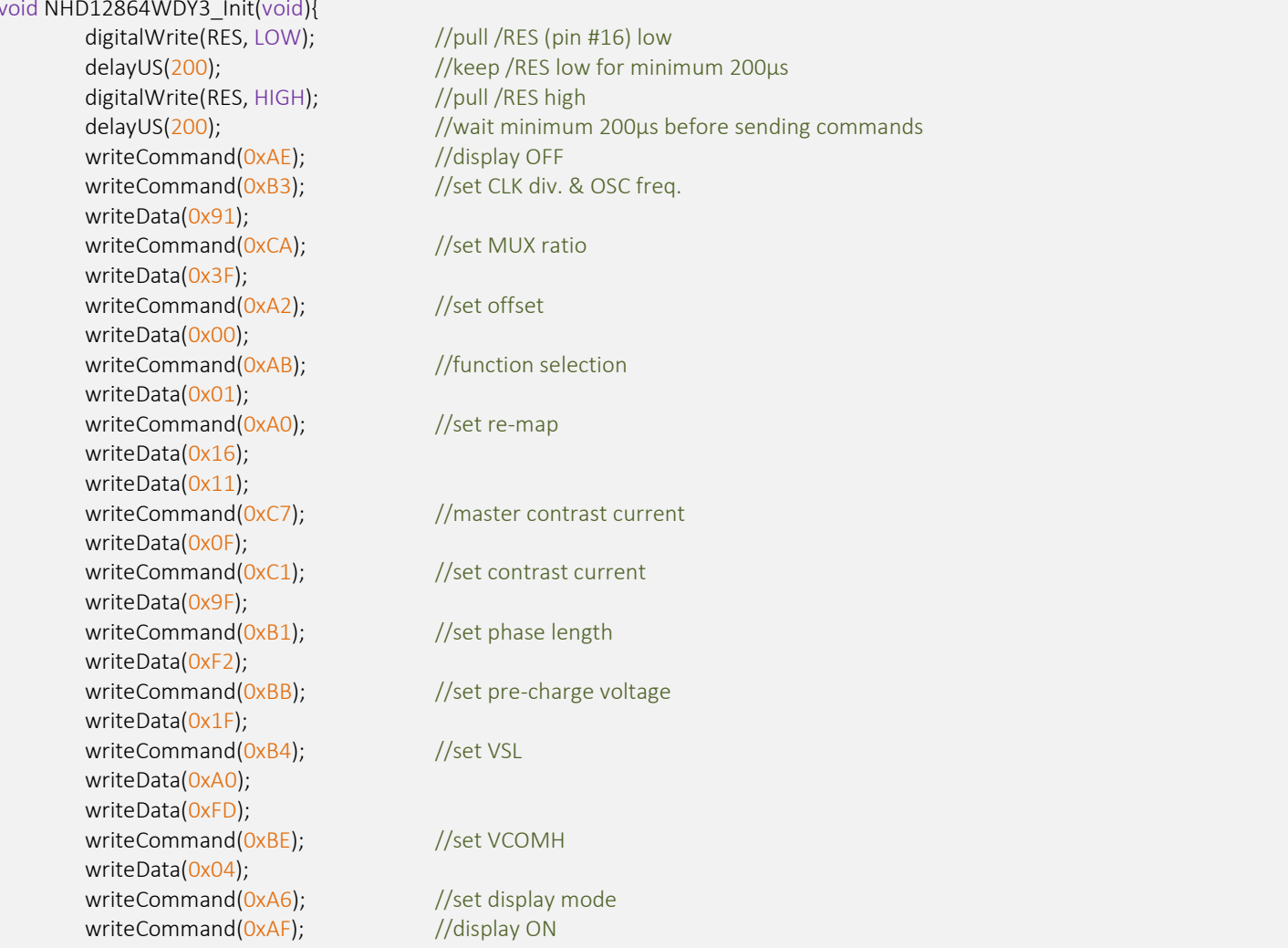

### **Example Software Routines**

```
void setColumn(unsigned char xStart, unsigned char xEnd){
  writeCommand(0x15);
                             //set column (x-axis) start/end address
                             //column start; 28 is left-most column
  writeData(xStart);
  writeData(xEnd);
                             //column end; 91 is right-most column
void setRow(unsigned char yStart, unsigned char yEnd){
  writeCommand(0x75);
                             //set row (y-axis) start/end address
  writeData(yStart);
                             //row start; 0 is top row
  writeData(yEnd);
                             //row end; 63 is bottom row
void clearDisplay(void){
  unsigned int i;
  setColumn(28,91);
                             //set column (x-axis) start/end address
  setRow(0,63);
                             //set row (y-axis) start/end address
  writeRAM();
                             //single byte command (0x5C) to initiate pixel data write to GDDRAM;
  for(i=0;i<4096;i++)\frac{1}{(91-28)+1} ((63-0)+1)
   writeData(0x00);
   writeData(0x00);
  \}void write2Pixels(unsigned char xPos, unsigned char yPos, unsigned char pixel1, unsigned char pixel2){
  if(pixel1>=1) pixel1 = OxFF;//set 1st pixel value to ON
  else pixel1 = 0x00;
                                       //set 1st pixel value to OFF
  if(pixel2>=1) pixel2 = OxFF;//set 2nd pixel value to ON
  else pixel2 = 0x00;
                                       //set 2nd pixel value to OFF
  if(xPos>127) xPos = 127;//boundary check (MIN xPos = 0, MAX xPos = 127)
  xPos = xPos/2;//account for GDDRAM address mapping
                                       //account for GDDRAM address mapping
  xPos+=28;//boundary check (MIN yPos = 0, MAX yPos = 63)
  if(yPos>63) yPos = 63;
                                       //set column (x-axis) start/end address
  setColumn(xPos,xPos);
  setRow(yPos,yPos);
                                       //set row (y-axis) start/end address
  writeRAM();
                                       //single byte command (0x5C) to initiate pixel data write to GDDRAM;
  writeData(pixel1);
                                       //write 1st of 2 pixels to the display
                                       //write 2nd of 2 pixels to the display
  writeData(pixel2);
void displayArray12864(const unsigned char arr[]){
                                                           //display 128x64 monochrome bitmap, horizontal pixel arrangement, 8-pixels per byte
  unsigned int i, j;
  setColumn(28,91);
                                       //set column (x-axis) start/end address
                                       //set row (y-axis) start/end address
  setRow(0,63);writeRAM();
                                       //single byte command (0x5C) to initiate pixel data write to GDDRAM;
                                       //translate each byte/bit into pixel data
  for(i=0;i<1024;i++)for(j=0;j<8;j++){}if(((arr[i]<<j)&0x80)==0x80){
     writeData(OxFF);
    \}else{
     writeData(0x00);
   \rightarrow\}
```
### **Quality Information**

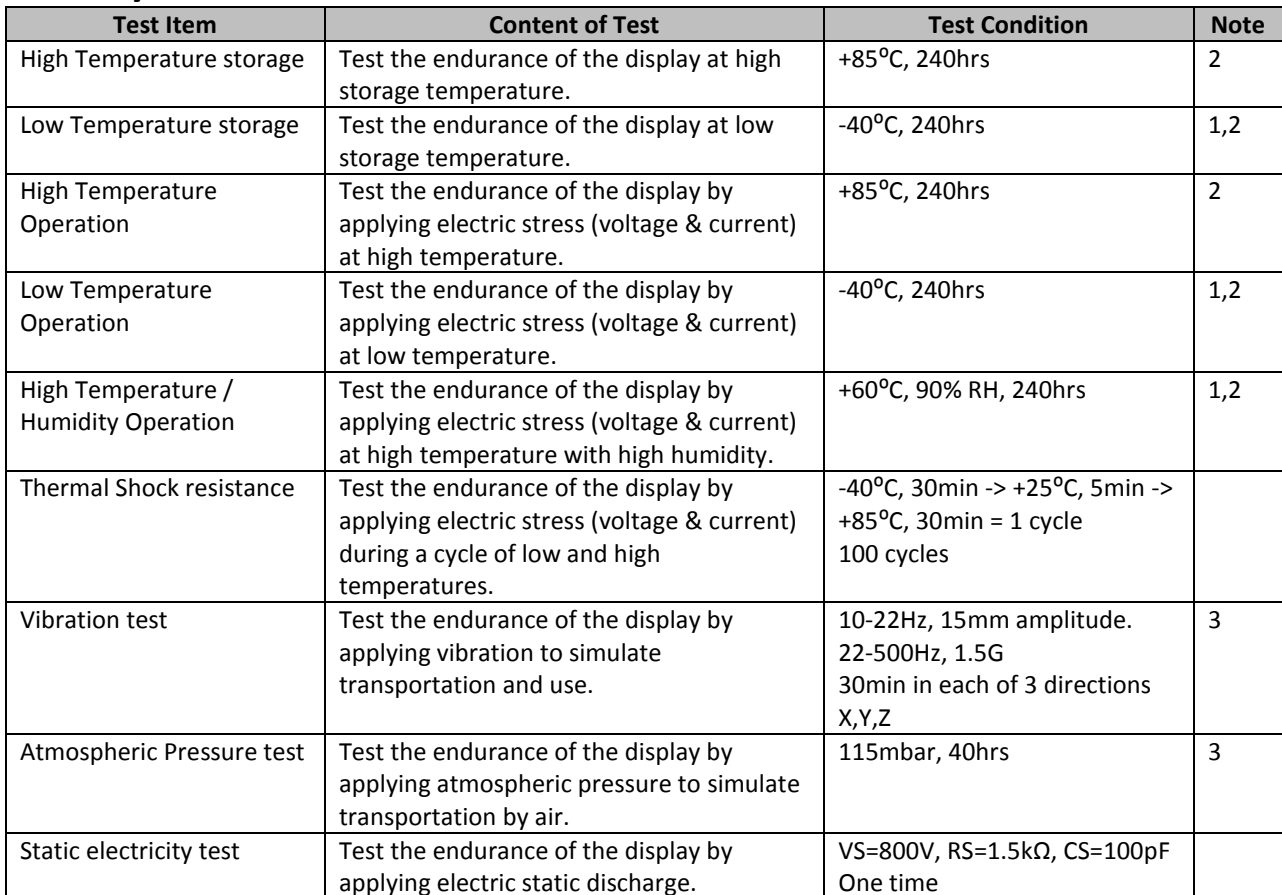

Note 1: No condensation to be observed.

Note 2: Conducted after 2 hours of storage at 25°C, 0%RH.

Note 3: Test performed on product itself, not inside a container.

#### **Evaluation Criteria:**

- 1: Display is fully functional during operational tests and after all tests, at room temperature.
- 2: No observable defects.
- 3: Luminance >50% of initial value.
- 4: Current consumption within 50% of initial value

### **Precautions for using OLEDs/LCDs/LCMs**

See Precautions at www.newhavendisplay.com/specs/precautions.pdf

#### **Warranty Information**

See Terms & Conditions at http://www.newhavendisplay.com/index.php?main\_page=terms

### **X-ON Electronics**

Largest Supplier of Electrical and Electronic Components

*Click to view similar products for* [OLED Displays & Accessories](https://www.x-on.com.au/category/optoelectronics/displays/oled-displays-accessories) *category:*

*Click to view products by* [Newhaven Display](https://www.x-on.com.au/manufacturer/newhavendisplay) *manufacturer:* 

Other Similar products are found below :

[OLED-100H008A-RPP5N00000](https://www.x-on.com.au/mpn/vishay/oled100h008arpp5n00000) [OLED-100H016B-RPP5N00000](https://www.x-on.com.au/mpn/vishay/oled100h016brpp5n00000) [OLED-200H016A-LPP5N00000](https://www.x-on.com.au/mpn/vishay/oled200h016alpp5n00000) [OLED-100H008A-GPP5N00000](https://www.x-on.com.au/mpn/vishay/oled100h008agpp5n00000) [OLED-](https://www.x-on.com.au/mpn/vishay/oled100h008alpp5n00000)[100H008A-LPP5N00000](https://www.x-on.com.au/mpn/vishay/oled100h008alpp5n00000) [OLED-100H032A-BPP5N00000](https://www.x-on.com.au/mpn/vishay/oled100h032abpp5n00000) [OLED-100H016F-RPP5N00000](https://www.x-on.com.au/mpn/vishay/oled100h016frpp5n00000) [OLED-020N002A-WPP5N00000](https://www.x-on.com.au/mpn/vishay/oled020n002awpp5n00000) [OLED-](https://www.x-on.com.au/mpn/vishay/oled100h016alpp5n00000)[100H016A-LPP5N00000](https://www.x-on.com.au/mpn/vishay/oled100h016alpp5n00000) [OLED-016N002D-GPP5N00000](https://www.x-on.com.au/mpn/vishay/oled016n002dgpp5n00000) [OLED-128Y032A-WPP3N00000](https://www.x-on.com.au/mpn/vishay/oled128y032awpp3n00000) [OLED-100H016A-BPP5N00000](https://www.x-on.com.au/mpn/vishay/oled100h016abpp5n00000) [OLED-](https://www.x-on.com.au/mpn/vishay/oled100h016awpp5n00000)[100H016A-WPP5N00000](https://www.x-on.com.au/mpn/vishay/oled100h016awpp5n00000) [OLED-100H016A-RPP5N00000](https://www.x-on.com.au/mpn/vishay/oled100h016arpp5n00000) [OLED-100H016H-GPP5N00000](https://www.x-on.com.au/mpn/vishay/oled100h016hgpp5n00000) [OLED-096Y064A-BPP3N00000](https://www.x-on.com.au/mpn/vishay/oled096y064abpp3n00000) [OLED-](https://www.x-on.com.au/mpn/vishay/oled016o002bbpp5n00000)[016O002B-BPP5N00000](https://www.x-on.com.au/mpn/vishay/oled016o002bbpp5n00000) [OLED-096Y064A-LPP3N00000](https://www.x-on.com.au/mpn/vishay/oled096y064alpp3n00000) [OLED-096O064A-BPP3N00000](https://www.x-on.com.au/mpn/vishay/oled096o064abpp3n00000) [OLED-128Y064C-LPP3N00000](https://www.x-on.com.au/mpn/vishay/oled128y064clpp3n00000) [OLED-](https://www.x-on.com.au/mpn/vishay/oled128y064cgpp3n00000)[128Y064C-GPP3N00000](https://www.x-on.com.au/mpn/vishay/oled128y064cgpp3n00000) [OLED-096Y064B-LPP3N00000](https://www.x-on.com.au/mpn/vishay/oled096y064blpp3n00000) [OLED-128Y032A-LPP3N00000](https://www.x-on.com.au/mpn/vishay/oled128y032alpp3n00000) [OLED-096Y064B-BPP3N00000](https://www.x-on.com.au/mpn/vishay/oled096y064bbpp3n00000) [OLED-](https://www.x-on.com.au/mpn/vishay/oled020n002agpp5n000a0)[020N002A-GPP5N000A0](https://www.x-on.com.au/mpn/vishay/oled020n002agpp5n000a0) [HDSP-U111-EG000](https://www.x-on.com.au/mpn/broadcom/hdspu111eg000) [OLED-008N002A-BPP5N00000](https://www.x-on.com.au/mpn/vishay/oled008n002abpp5n00000) [OLED-016N002B-RPP5N00000](https://www.x-on.com.au/mpn/vishay/oled016n002brpp5n00000) [OLED-016N002B-](https://www.x-on.com.au/mpn/vishay/oled016n002bwpp5n00000)[WPP5N00000](https://www.x-on.com.au/mpn/vishay/oled016n002bwpp5n00000) [OLED-016N002H-RPP5N00000](https://www.x-on.com.au/mpn/vishay/oled016n002hrpp5n00000) [OLED-020N002A-BPP5N00000](https://www.x-on.com.au/mpn/vishay/oled020n002abpp5n00000) [OLED-020N004B-WPP5N00000](https://www.x-on.com.au/mpn/vishay/oled020n004bwpp5n00000) [OLED-076H016A-](https://www.x-on.com.au/mpn/vishay/oled076h016arpp5n00000)[RPP5N00000](https://www.x-on.com.au/mpn/vishay/oled076h016arpp5n00000) [OLED-100H008A-WPP5N00000](https://www.x-on.com.au/mpn/vishay/oled100h008awpp5n00000) [OLED-100H016B-BPP5N00000](https://www.x-on.com.au/mpn/vishay/oled100h016bbpp5n00000) [OLED-100H016B-WPP5N00000](https://www.x-on.com.au/mpn/vishay/oled100h016bwpp5n00000) [OLED-100H016C-](https://www.x-on.com.au/mpn/vishay/oled100h016crpp5n00000)[RPP5N00000](https://www.x-on.com.au/mpn/vishay/oled100h016crpp5n00000) [OLED-100H016C-WPP5N00000](https://www.x-on.com.au/mpn/vishay/oled100h016cwpp5n00000) [OLED-100H016H-LPP5N00000](https://www.x-on.com.au/mpn/vishay/oled100h016hlpp5n00000) [OLED-100H032A-LPP5N00000](https://www.x-on.com.au/mpn/vishay/oled100h032alpp5n00000) [OLED-100H032A-](https://www.x-on.com.au/mpn/vishay/oled100h032awpp5n00000)[WPP5N00000](https://www.x-on.com.au/mpn/vishay/oled100h032awpp5n00000) [OLED-128Y064E-GPP3N00000](https://www.x-on.com.au/mpn/vishay/oled128y064egpp3n00000) [OLED-128Y064Q-LPP3N00000](https://www.x-on.com.au/mpn/vishay/oled128y064qlpp3n00000) [OLED-008N002A-LPP5N00000](https://www.x-on.com.au/mpn/vishay/oled008n002alpp5n00000) [OLED-008N002A-](https://www.x-on.com.au/mpn/vishay/oled008n002arpp5n00000)[RPP5N00000](https://www.x-on.com.au/mpn/vishay/oled008n002arpp5n00000) [OLED-008N002A-WPP5N00000](https://www.x-on.com.au/mpn/vishay/oled008n002awpp5n00000) [OLED-016N002B-GPP5N000A0](https://www.x-on.com.au/mpn/vishay/oled016n002bgpp5n000a0) [OLED-016N002H-GPP5N00000](https://www.x-on.com.au/mpn/vishay/oled016n002hgpp5n00000) [OLED-016O002C-](https://www.x-on.com.au/mpn/vishay/oled016o002cspp3n00000)[SPP3N00000](https://www.x-on.com.au/mpn/vishay/oled016o002cspp3n00000) [OLED-020N002A-LPP5N000A0](https://www.x-on.com.au/mpn/vishay/oled020n002alpp5n000a0)